## **Infrastructure - Task #3257**

## **Remote URL extension on GMN server doesn't work.**

2012-09-18 22:30 - Jing Tao

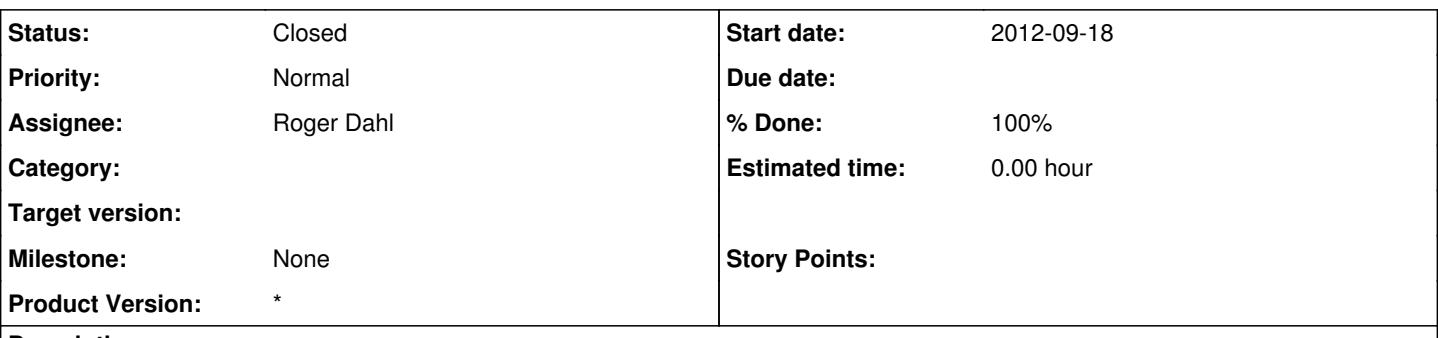

## **Description**

On the GMN documentation, it says:

The Remote URL vendor specific extension enables GMN to be used for exposing science data that is already available through another web based service without having to create another copy of that data.

In the regular create() and update() REST calls, the bytes of the science objects are provided, and the MN manages the storage of the science objects. When using the Remote URL extension, the bytes of the objects are not provided and instead, a HTTP or HTTPS URL to the original location of the data is provided. GMN then managaes all aspects of exposing the science data except for the actual storage of the bytes of the exposed object.

I wrote a piece of java code which was modified from MNode.create(). I add two things:

- 1. Pass an empty input stream object to this line: mpe.addFilePart("object",object); The empty input stream was declared by: ByteArrayInputStream object = new ByteArrayInputStream(new byte[0])
- 2. Add a new header: client.setHeader("VENDOR\_GMN\_REMOTE\_URL", objectURL);

So it should work. However, it gave me an error:

testExecute2(edu.ucsb.nceas.evos.thredds.ThreddsObjectRegisterTest): Object size in System Metadata (3001 bytes) does not match that of the uploaded object (0 bytes)

## **History**

- **#1 2012-09-26 04:39 Roger Dahl**
- *Status changed from New to Closed*